## **Integrazione numerica**

#### Matteo Duranti

## matteo.duranti@pg.infn.it

(cfr. http://www.fisica.unipg.it/~borromeo/Appunti/FisComp/FisComp2014/pdf/integrali.pdf https://it.wikipedia.org/wiki/Divisione dei polinomi https://pomax.github.io/bezierinfo/legendre-gauss.html http://mathworld.wolfram.com/Legendre-GaussQuadrature.html)

## Integrazione *numerica*

Sicuramente:

- integrali  $\rightarrow$  somme
- Integrazione di provincia di provincia di provincia di provincia di provincia di provincia di provincia di pro<br>Integrazione di provincia di provincia di provincia di provincia di provincia di provincia di provincia di pro - infinitesimi  $\rightarrow$  intervalli piccoli

Divido il range di integrazione in *N* intervalli In generale l'idea è quella di suddividere il range di integrazione in *N* intervalli:

$$
\int_a^b f(x) dx = \sum_{j=0}^N w_j f(x_j) \quad a \le x \le b
$$

**with the color periodic periodic properties**. dove:

- CPU); - *N* deve essere il più grande possibile (ma questo "costa" tempo CPU);
- *b a* w<sub>i</sub> sono dei pesi che dipendono dal singolo intervallo scelto

**Integrazione a spaziatura fissa**  

$$
\int_a^b f(x) dx \longrightarrow x_j = a + h \cdot j \qquad 0 \le j \le N \qquad h = \frac{b - a}{N}
$$

dove:

- *h* è la dimensione dell'intervallino; **dove:**<br>*William piccolo possibile.*
- *x<sub>j</sub>* è una posizione "caratteristica" ed univoca dell'intervallino (i.e. il bordo sinistro, ma anche il centro, quello destro, etc… sono scelte<br>valide) valide) *xj* = *a* + *h · j* 0 *j N h* =

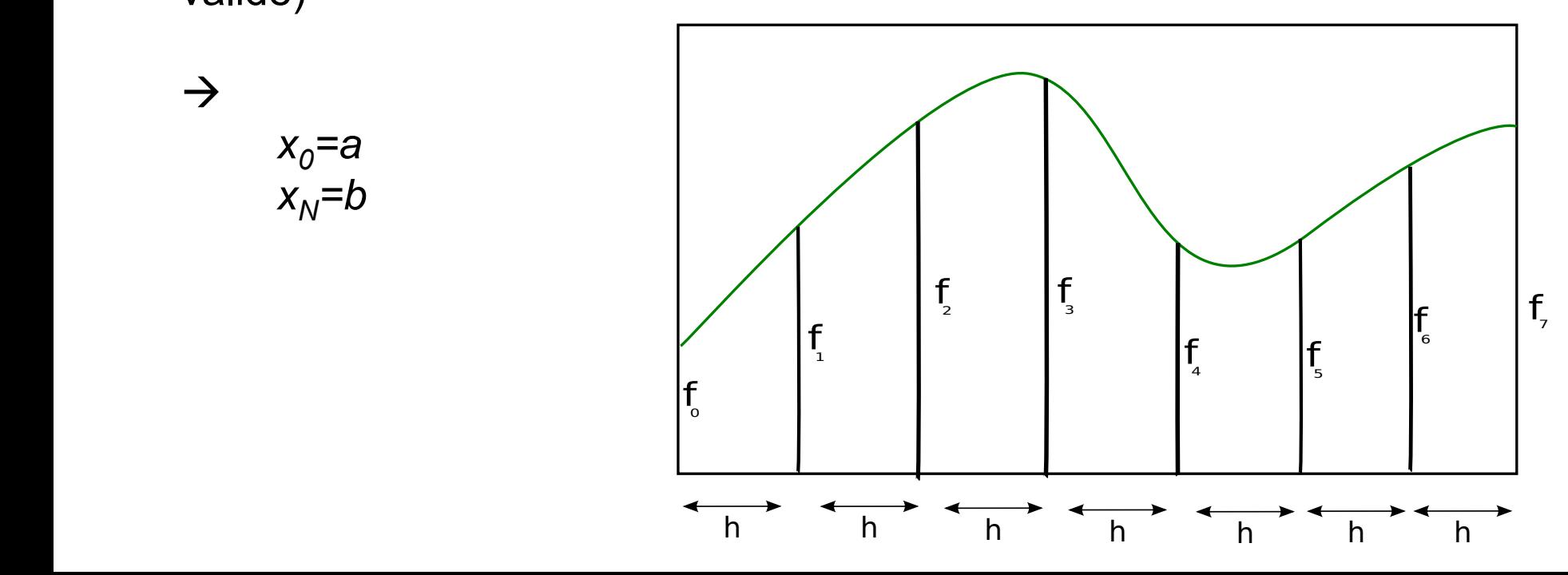

### Integrazione a spaziatura fissa: metodo del rettangolo

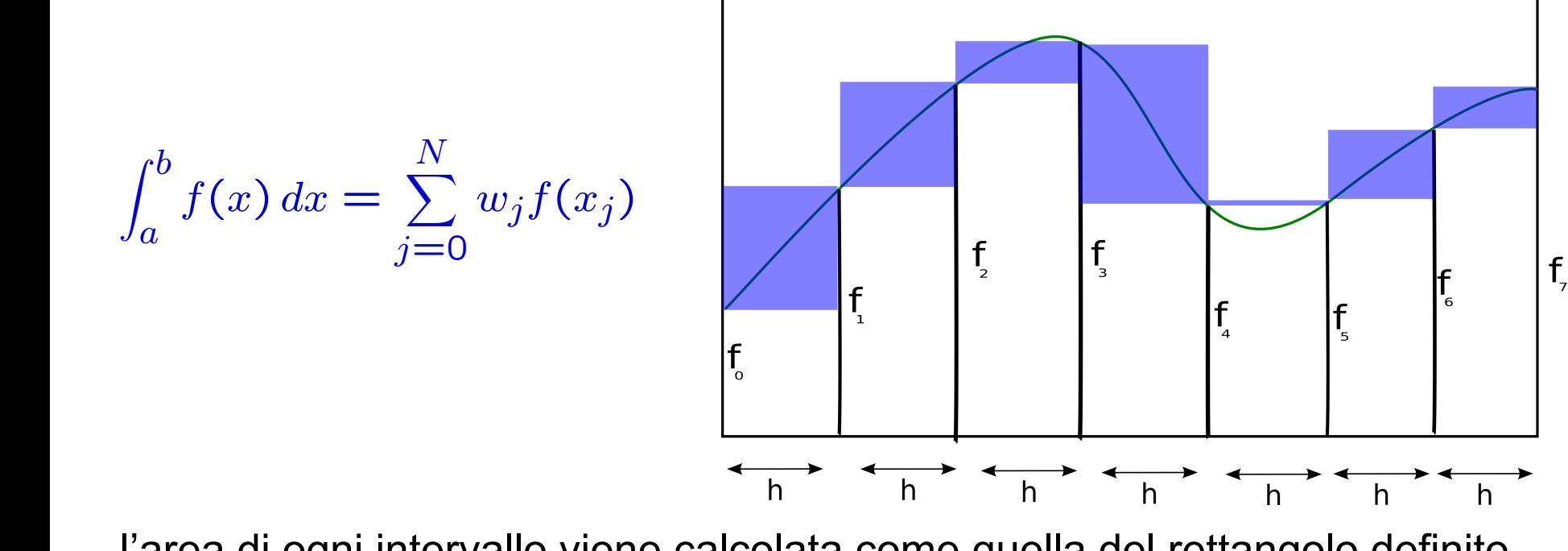

l'area di ogni intervallo viene calcolata come quella del rettangolo definito da *h* e *f*(x<sub>j</sub>): Sfirme vano viene calcolata come quella del rettangolo definity

$$
\int_{a}^{b} f(x) dx = h \sum_{j=0}^{N-1} f(x_j) \qquad \int_{a}^{b} f(x) dx = h \sum_{j=1}^{N} f(x_j)
$$

quindi:

-  $w_j = h$ 

#### Integrazione a spaziatura fissa: sviluppo in serie di Taylor f 6

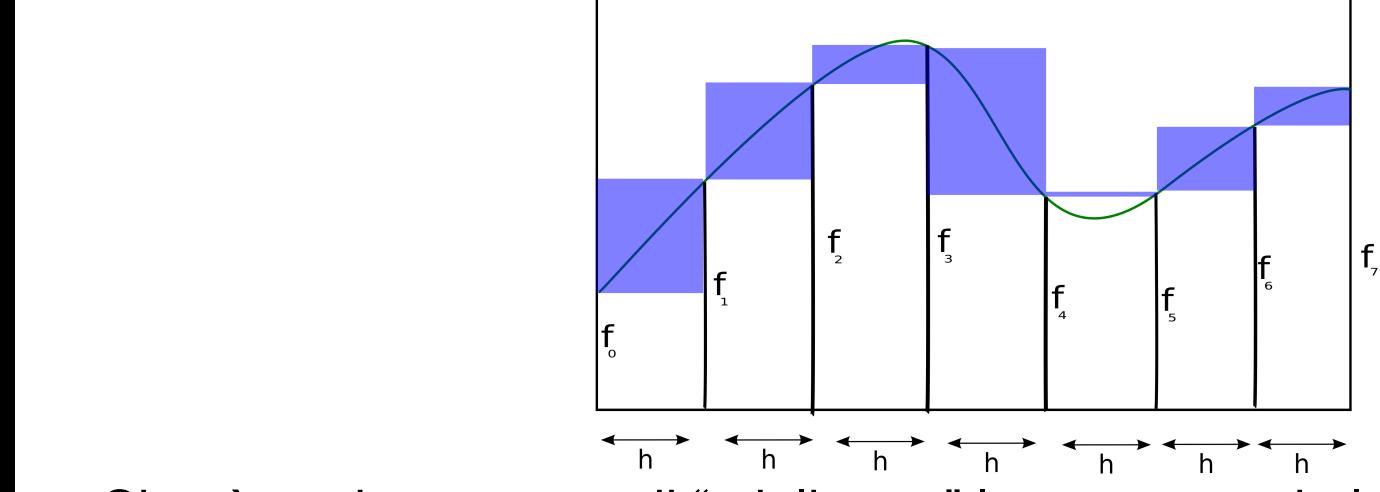

Si può anche pensare di "migliorare" la cosa usando la formula di Taylor. Per ogni intervallo [x<sub>j</sub>, x<sub>j</sub>+h]: *f*(*x*) *dx* = *h* Per ogni intervallo *[x, x+h* 

$$
\int_0^h f(x) dx = \int_0^h (f(0) + x \cdot f'(0) + O(x^2)) dx
$$
  
=  $h \cdot f(0) + \frac{h^2}{2} f'(0) + O(h^3)$ 

#### Integrazione a spaziatura fissa: sviluppo in serie di Taylor f 6

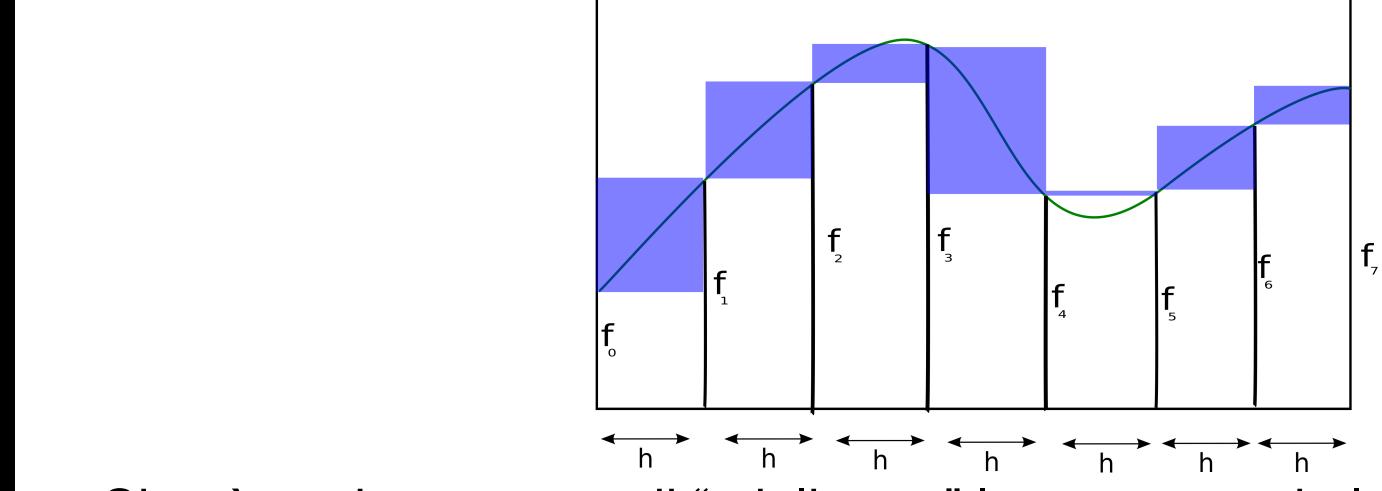

Si può anche pensare di "migliorare" la cosa usando la formula di Taylor. Per ogni intervallo [x<sub>j</sub>, x<sub>j</sub>+h]: *f*(*x*) *dx* = *h* Per ogni intervallo *[x, x+h* 

$$
\int_0^h f(x) dx = \int_0^h (f(0) + x \cdot f'(0) + O(x^2)) dx
$$
  
=  $h \cdot f(0) + \frac{h^2}{2} f'(0) + O(h^3)$ 

ovviamente questo lo possiamo fare se, oltre a conoscere  $f(x_j)$ , sappiamo anche f'(x<sub>j</sub>), cioè non è applicabile, ad esempio, se la nostra f(x) è una cosa, essa stessa, numerica:

double func(double x)

Integrazione a spaziatura fissa: sviluppo in serie di Taylor al primo ordine Per ogni intervallo *[x<sub>j</sub>, x<sub>j</sub>+h]*: Posso dell'Orio anche usare di Taylor.

$$
\int_0^h f(x) dx = \int_0^h (f(0) + x \cdot f'(0) + O(x^2)) dx
$$
  
=  $h \cdot f(0) + \frac{h^2}{2} f'(0) + O(x^3)$ 

Fra due generici punti, però, posso sempre "tracciare una lina" e *f'* sarà, banalmente, il coefficiente angolare  $f'(0) = m = (f(h) - f(0))/h$ Escludo quindi termini *O*(*h*2).

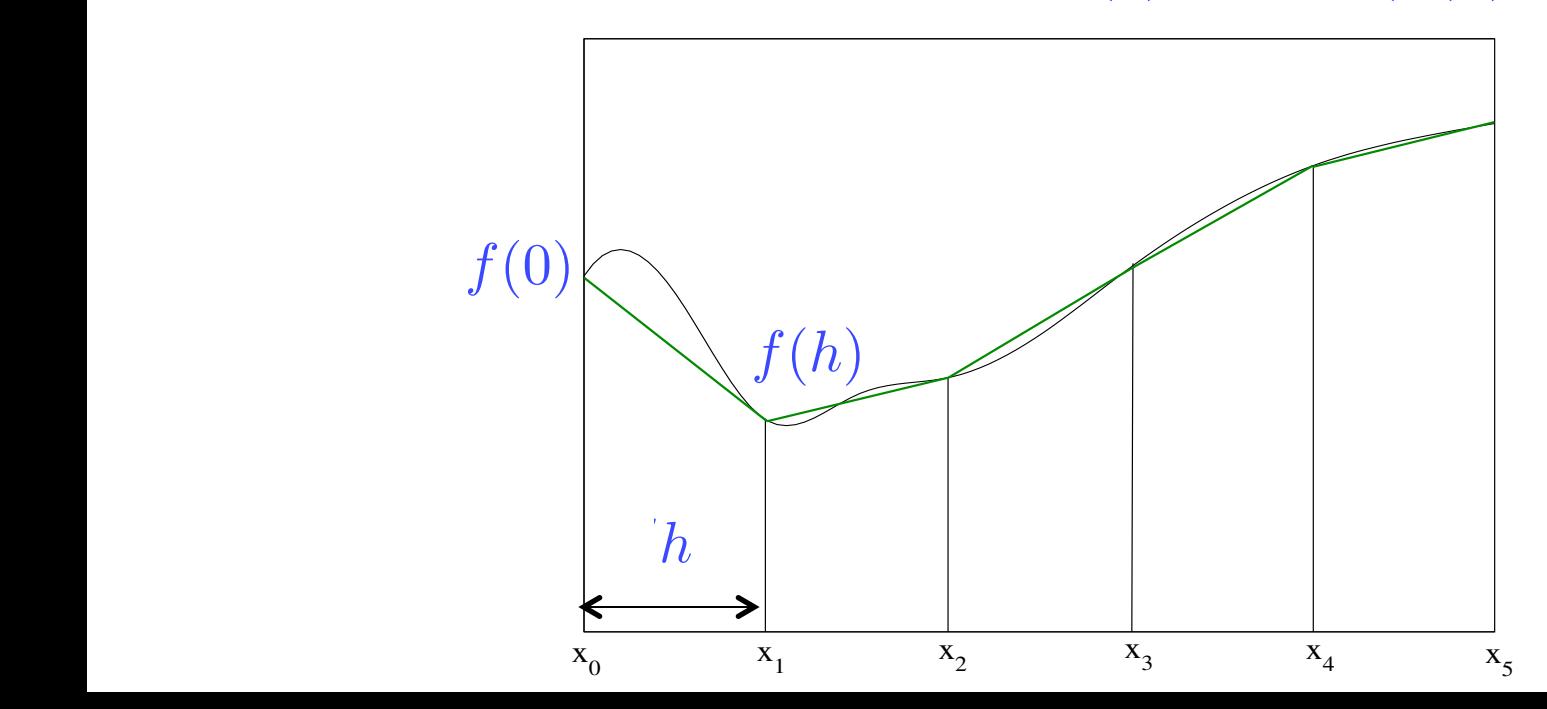

Integrazione a spaziatura fissa: sviluppo in serie di Taylor al primo ordine Per ogni intervallo *[x<sub>j</sub>, x<sub>j</sub>+h]*: Posso dell'Orio anche usare di Taylor.

$$
\int_0^h f(x) dx = \int_0^h (f(0) + x \cdot f'(0) + O(x^2)) dx
$$
  
=  $h \cdot f(0) + \frac{h^2}{2} f'(0) + O(x^3)$ 

Fra due generici punti, però, posso sempre "tracciare una lina" e *f'* sarà, banalmente, il coefficiente angolare  $f'(0) = m = (f(h) - f(0))/h$ Escludo quindi termini *O*(*h*2).

$$
\Rightarrow \int_0^h f(x)dx = h \cdot f(0) + \frac{h}{2} \cdot (f(h) - f(0)) = \frac{h}{2} \cdot f(0) + \frac{h}{2} \cdot f(h)
$$

andando a integrare su *2* intervalli:

$$
\int_0^{2h} f(x)dx = \frac{h}{2} \cdot f(0) + h \cdot f(h) + \frac{h}{2} \cdot f(2h)
$$

e generalizzando a *N* (tali da coprire tutto il range *[a,b]*):

$$
\int_0^{Nh} f(x)dx = \frac{h}{2}f(0) + hf(h) + \dots + hf((N-1)h) + \frac{h}{2}f(Nh)
$$

Per ogni intervallo *[x<sub>j</sub>, x<sub>j</sub>+h]*: Posso dell'Orio anche usare di Taylor. Integrazione a spaziatura fissa: sviluppo in serie di Taylor al primo ordine

$$
\int_0^h f(x) dx = \int_0^h (f(0) + x \cdot f'(0) + O(x^2)) dx
$$
  
=  $h \cdot f(0) + \frac{h^2}{2} f'(0) + O(x^3)$ 

"interpolando" linearmente e generalizzando a *N* (tali da coprire tutto il range *[a,b]*): Escludo quindi termini *O*(*h*2).

$$
\int_0^{Nh} f(x)dx = \frac{h}{2}f(0) + hf(h) + \dots + hf((N-1)h) + \frac{h}{2}f(Nh)
$$

che quindi, in generale, significa:  $\begin{array}{|c|c|} \hline \end{array}$ 

$$
\int_a^b f(x) dx = \sum_{j=0}^N w_j f(x_j)
$$

*-*  $w_0 = w_5 = h/2$ *-*  $W_1 = W_2 = W_3 = W_4 = h$  $\frac{1}{2}$  spacially find the spacial field  $\frac{1}{2}$ 

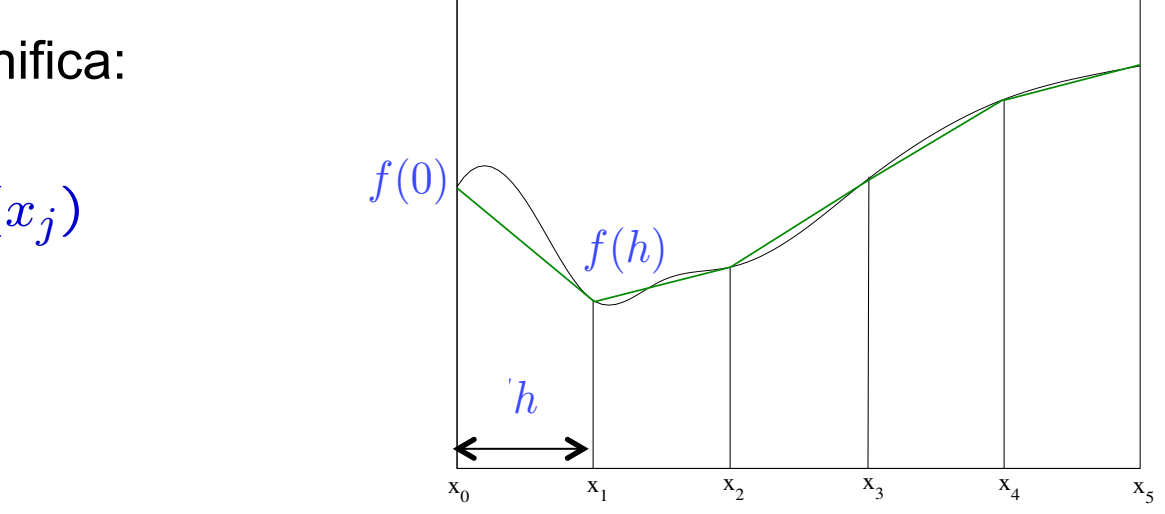

Per ogni intervallo *[x<sub>j</sub>, x<sub>j</sub>+h]*: Posso dell'Orio anche usare di Taylor. Integrazione a spaziatura fissa: sviluppo in serie di Taylor al primo ordine

$$
\int_0^h f(x) dx = \int_0^h (f(0) + x \cdot f'(0) + O(x^2)) dx
$$
  
=  $h \cdot f(0) + \frac{h^2}{2} f'(0) + O(x^3)$ 

"interpolando" linearmente e generalizzando a *N* (tali da coprire tutto il range *[a,b]*): Escludo quindi termini *O*(*h*2).

$$
\int_0^{Nh} f(x)dx = \frac{h}{2}f(0) + hf(h) + \dots + hf((N-1)h) + \frac{h}{2}f(Nh)
$$

che quindi, in generale, significa:  $\begin{array}{|c|c|} \hline \end{array}$ 

$$
\int_a^b f(x) dx = \sum_{j=0}^N w_j f(x_j)
$$

*-*  $w_0 = w_N = h/2$ *-*  $W_1 = W_2 = ... = W_{N-1} = h$  $\frac{1}{2}$  spacial fields for  $\frac{1}{2}$ 

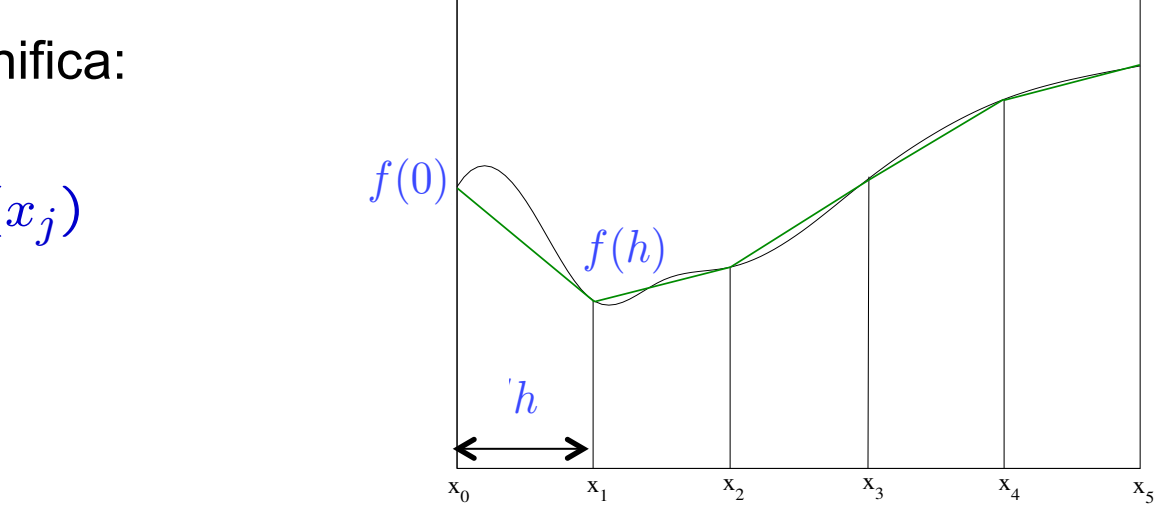

Invece che integrale tanti rettangolini possiamo pensare di fare meglio ed integrare tanti trapezi:

L'area di ogni trapezio sarà:

$$
\frac{1}{2} (f_j + f_{j+1}) (x_{j+1} - x_j) = \n\begin{array}{c}\n1 \\
\frac{1}{2} (f_j + f_{j+1}) h\n\end{array}\n\qquad \qquad \mathbf{f}_0
$$

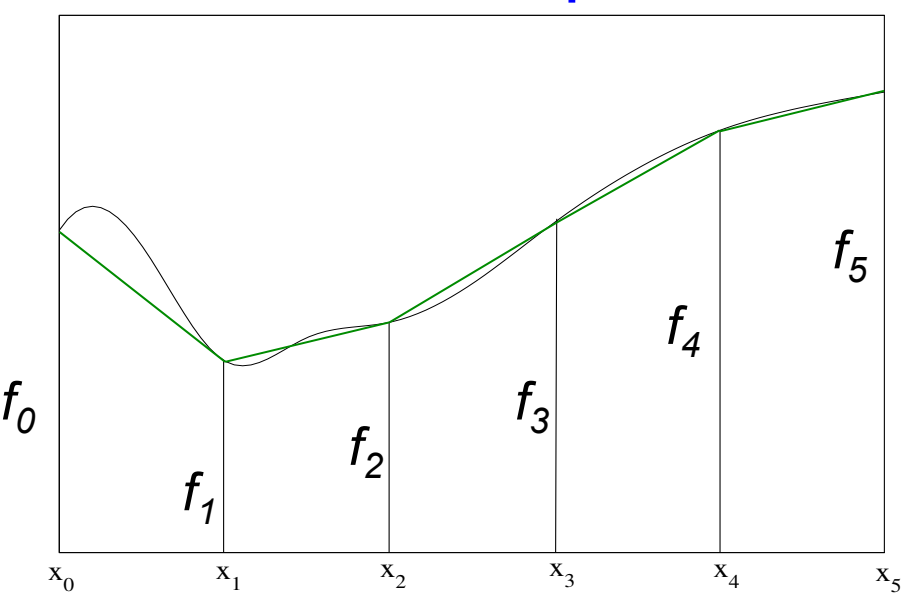

Invece che integrale tanti rettangolini possiamo pensare di fare meglio ed integrare tanti trapezi: **Integrazione a spa<br>Invece che integrale tanti ret<br>possiamo pensare di fare me<br>integrare tanti trapezi:<br>L'area di ogni trapezio sarà:** 

$$
\frac{1}{2} (f_j + f_{j+1}) (x_{j+1} - x_j) =
$$
  

$$
\frac{1}{2} (f_j + f_{j+1}) h
$$

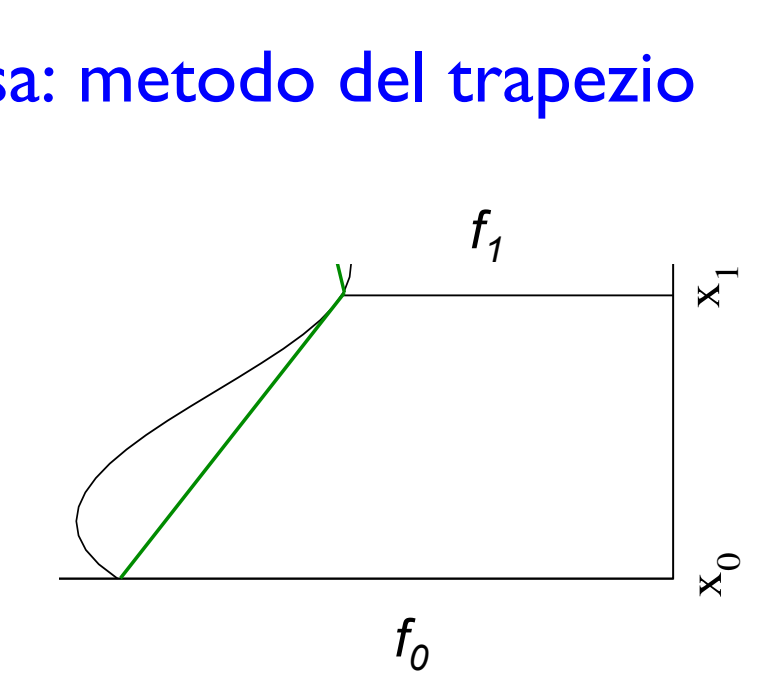

Invece che integrale tanti rettangolini possiamo pensare di fare meglio ed integrare tanti trapezi:

L'area di ogni trapezio sarà:

x0 x1 x2 x3 x4 x5 L'area del trapezio `e 1/2 ⇥ (base1+base2) ⇥ altezza. 1 <sup>2</sup> (*f<sup>j</sup>* <sup>+</sup> *<sup>f</sup>j*+1) (*xj*+1 *<sup>x</sup><sup>j</sup>* ) = 1 <sup>2</sup> (*f<sup>j</sup>* <sup>+</sup> *<sup>f</sup>j*+1) *<sup>h</sup>*

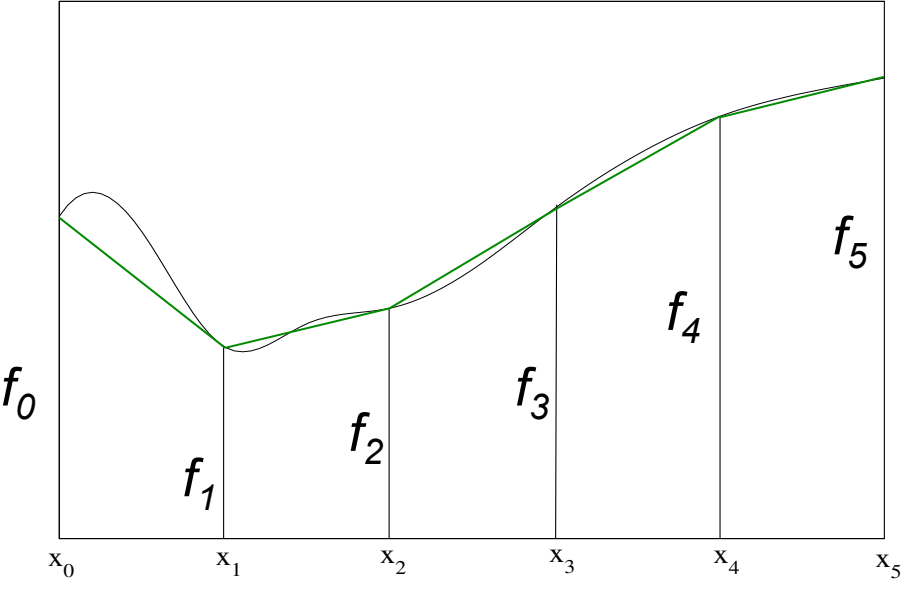

e quindi, nell'esempio con  $N=5$ ,  $x_0=a$ ,  $x_5=b$ : L'area del trapezio `e 1/2 ⇥ (base1+base2) ⇥ altezza. *x*<sub>0</sub><br> *f***<sub>1</sub> <b>***x***<sub>0</sub>=2,** *x***<sub>0</sub>=2,** *x***<sub>5</sub>=b:<br>** *f***<sub>1</sub>** 

$$
\int_{a}^{b} f(x) dx \approx h \cdot \left(\frac{1}{2} \cdot (f_0 + f_1) + \frac{1}{2} \cdot (f_1 + f_2) + \frac{1}{2} \cdot (f_2 + f_3) + \frac{1}{2} \cdot (f_3 + f_4) + \frac{1}{2} \cdot (f_4 + f_5)\right)
$$

Cioè, in generale*:* 

 $= w_2 = w_3 = 0$  $-w_1 = w_2 = w_3 = w_4 = h$ *-*  $w_0 = w_5 = h/2$ 

Invece che integrale tanti rettangolini possiamo pensare di fare meglio ed integrare tanti trapezi:

L'area di ogni trapezio sarà:

x0 x1 x2 x3 x4 x5 L'area del trapezio `e 1/2 ⇥ (base1+base2) ⇥ altezza. 1 <sup>2</sup> (*f<sup>j</sup>* <sup>+</sup> *<sup>f</sup>j*+1) (*xj*+1 *<sup>x</sup><sup>j</sup>* ) = 1 <sup>2</sup> (*f<sup>j</sup>* <sup>+</sup> *<sup>f</sup>j*+1) *<sup>h</sup>*

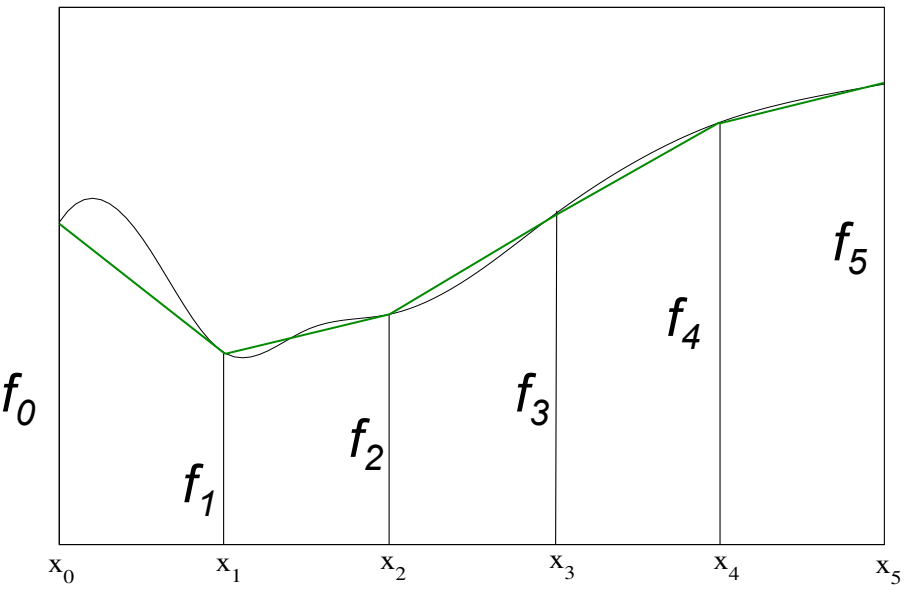

e quindi, nell'esempio con  $N=5$ ,  $x_0=a$ ,  $x_5=b$ : L'area del trapezio `e 1/2 ⇥ (base1+base2) ⇥ altezza. *x*<sub>0</sub><br> *f***<sub>1</sub> <b>***x***<sub>0</sub>=2,** *x***<sub>0</sub>=2,** *x***<sub>5</sub>=b:<br>** *f***<sub>1</sub>** 

$$
\int_{a}^{b} f(x) dx \approx h \cdot \left(\frac{1}{2} \cdot (f_0 + f_1) + \frac{1}{2} \cdot (f_1 + f_2) + \frac{1}{2} \cdot (f_2 + f_3) + \frac{1}{2} \cdot (f_3 + f_4) + \frac{1}{2} \cdot (f_4 + f_5)\right)
$$

Cioè, in generale*:* 

$$
- w_0 = w_N = h/2
$$
  
-  $w_1 = w_2 = ... = w_{N-1} = h$ 

*w*0 = **w** *h w*<sub>2</sub> we will work *w*<sup>1</sup> = *w*<sup>2</sup> = *w*<sup>3</sup> = *w*<sup>4</sup> = *h* Equivale a sviluppare in serie di Taylor, fermandosi al primo ordine

## Integrazione a spaziatura fissa: formula di Simpson

Assumiamo che l'integrale, nell'intervallo *[xj, xj+2h]*, possa essere scritto così: che l'integrale, nell'intervallo [xj, xj+2h], pos  $f(x, y, z) = f(x, y, z) + f(x, y, z) + f(x, y, z)$ tegrale, nell'intervallo *[xj, xj*+

$$
\int_0^{2h} f(x) dx = Af(0) + Bf(h) + Cf(2h)
$$

Sviluppando la *f(x)* in serie di Taylor ed integrandola: siluppo la serie di Taylor e u miliograficiale di Taylor e un termine a termine a termine a termine a termine

$$
f(x) = f(0) + xf'(0) + \frac{1}{2}x^2f''(0) + \frac{1}{6}x^3f'''(0) + \frac{1}{24}x^4f^{iv}(0)
$$
  

$$
\int_0^{2h} f(x) dx = 2hf(0) + \frac{1}{2}(2h)^2f'(0) + \frac{1}{6}(2h)^3f''(0)
$$
  

$$
+\frac{1}{24}(2h)^4f'''(0) + \frac{1}{120}(2h)^5f^{iv}(0) + O(h^6)
$$
  

$$
\int_0^{2h} f(x) dx = 2hf(0) + 2h^2f'(0) + \frac{4}{3}h^3f''(0)
$$
  

$$
+\frac{2}{3}h^4f'''(0) + \frac{4}{15}h^5f^{iv}(0) + O(h^6)
$$

Integrazione a spaziatura fissa: formula di Simpson  $\mathbf{F}$   $\mathbf{F}$   $\mathbf{$  $\int^{2h}$ 0  $f(x) dx = Af(0) + Bf(h) + Cf(2h)$ nula di Simpson 0 *f*(*x*) *dx* = *Af*(0) + *Bf*(*h*) + *Cf*(2*h*)

Se ora usiamo lo sviluppo per calcolare f(h) e f(2h): *f*(*x*) *dx* = *Af*(0) + *Bf*(*h*) + *Cf*(2*h*)

$$
= Af(0) + B \left[ f(0) + hf'(0) + \frac{h^2}{2} f''(0) + \frac{h^3}{6} f'''(0) + \frac{h^4}{24} f^{iv}(0) \right]
$$
  
+  $C \left[ f(0) + 2hf'(0) + 2h^2 f''(0) + \frac{4}{3} h^3 f'''(0) + \frac{2}{3} h^4 f^{iv}(0) \right]$   
=  $(A + B + C) f(0) + h(B + 2C) f'(0) + h^2 \left[ \frac{B}{2} + 2C \right] f''(0)$   
+  $h^3 \left[ \frac{1}{6} B + \frac{4}{3} C \right] f'''(0) + h^4 \left[ \frac{1}{24} B + \frac{2}{3} C \right] f^{iv}(0)$ 

che dovrà essere uguale a:  $f(x) = 2$  che dovrà essere uguale a:

$$
= 2hf(0) + 2h2f'(0) + \frac{4}{3}h3f''(0) + \frac{2}{3}h4f'''(0) + \frac{4}{15}h5fiv(0) + O(h6)
$$

Integrazione a spaziatura fissa: formula di Simpson  $\mathbf{F}$   $\mathbf{F}$   $\mathbf{$  $\int^{2h}$ 0  $f(x) dx = Af(0) + Bf(h) + Cf(2h)$  $\frac{e^{i}}{c^{2h}}$ che moltiplicano le derivativate della stesso ordine:  $f(r) dr = r$ Integrazione a spaziatura fissa: formula di Simps  $\int$   $2h$ 

I coefficienti delle derivate dello stesso ordine dovranno coincidere:

- $\overline{S}$  and  $\overline{S}$  and  $\overline{S}$  and  $\overline{S}$  are uguaginized termine a termine a termine a termine a termine a termine a termine a termine a termine a termine a termine a termine a termine a termine a termine a termine 1*.*  $A + B + C = 2h$
- 2*.*  $h(B+2C)=2h^2$
- $f^{2}(1R + 2C) 4h^{3}$ 3.  $h^2(\frac{1}{2}B + 2C) = \frac{4}{3}h^3$
- 4.  $h^3(\frac{1}{6}B + \frac{4}{3}C) = \frac{2}{3}h^4$
- $\frac{1}{2}$ 5.  $h^4(\frac{1}{24}B + \frac{2}{3}) = \frac{4}{15}h^5$

Le prime tre equazioni sono un sistema di 3 equazioni in 3 incognite.<br>Sottraendo *h/2* volte la seconda dalla terza si ottiene: Sottraendo *h/2* volte la seconda dalla terza, si ottiene: 0 *f*(*x*) *dx* = 2*hf*(0) + 2*h*2*f*<sup>0</sup> le

$$
C = \frac{h}{3} \qquad B = 2h - \frac{2}{3} = \frac{4}{3}h \qquad A = 2h - \frac{4}{3}h = \frac{1}{3}h
$$

#### Integrazione a spaziatura fissa: formula di Simpson che moltiplicano le derivate dello stesso ordine:

E le altre due equazioni? Sono soddisfatte? Prendiamo la quarta: Considero ora la quarta equazione:

$$
B + 8C = 4h
$$
 con  $B = \frac{4}{3}h$  e  $C = \frac{1}{3}h$ 

$$
\frac{4}{3}h + \frac{8}{3}h = \frac{12}{3}h = 4h
$$

è soddisfatta. La quinta, invece, non lo è: a. La quinta, invece, no

5. 
$$
h^4(\frac{1}{24}B + \frac{2}{3}) = \frac{4}{15}h^5 \rightarrow \frac{1}{18}h^5 + \frac{2}{3}h^4 = \frac{4}{15}h^5
$$

Questo significa che

$$
\int_0^{2h} f(x) \, dx = A f(0) + B f(h) + C f(2h)
$$

non è in grado di descrivere una qualsiasi funzione. Ci sarà un errore di ordine *h5*  1 *hf*(*<sup>x</sup>* = 0) + <sup>4</sup> Siluppo di documento di Taylor e uguaglio termine a termine a termine a termine a termine a termine a termine a ter

#### Integrazione a spaziatura fissa: formula di Simpson invece soddisfatta e l'errore `e perci`o *O*(*h*5). *B* + 8*C* = 4*h* con *B* = ĥ <u>SSa: Torm</u> |<br>| | *h*

La formula di Simpson integra, esattamente, i polinomi di grado non superiore al terzo. Anno 1999 integra esattamente i politica esattamente i politica esattamente i politica es *<sup>h</sup>* <sup>+</sup> <sup>8</sup>

Se prendiamo, infatti,  $x^3$ , che sappiamo integrare "a mano": di grado non superiore al terzo. კ<br>,  $\frac{1}{2}$  $\overline{\phantom{a}}$   $\overline{\phantom{a}}$   $\overline{\phantom{a}}$  $i\epsilon$ *h* = 4*h* 2)*h*(*B* + 2*C*)=2*h*<sup>2</sup>

$$
\int_0^{2h} x^3 dx = \left| \frac{x^4}{4} \right|_0^{2h} = \frac{2^4 h^4}{4} = 4h^4
$$

La formula di Simpson ci da esattamente lo stesso valore: La formula di Simpson integra esattamente i polinomi nula di Simpson ci da esattamente lo stesso

$$
\int_0^{2h} f(x) dx = Af(0) + Bf(h) + Cf(2h)
$$
  
\n
$$
C = \frac{h}{3} \qquad B = 2h - \frac{2}{3} = \frac{4}{3}h \qquad A = 2h - \frac{4}{3}h = \frac{1}{3}h
$$
  
\n
$$
\Rightarrow \quad \frac{1}{3}hf(x=0) + \frac{4}{3}hf(x=h) + \frac{1}{3}hf(x=2h)
$$
  
\n
$$
= 0 + \frac{4}{3}h^4 + \frac{8}{3}h^4 = \frac{12}{3}h^4 = 4h^4
$$

#### Integrazione a spaziatura fissa: formula di Simpson ampiezza 2*h*.

Nel caso generale dell'intervallo *[a, b]*, diviso in tanti intervalli di ampiezza *2h*:

$$
\int_{a}^{b} f(x) dx = \int_{a}^{a+2h} f(x) dx + \int_{a+2h}^{a+4h} f(x) dx + \int_{a+4h}^{a+6h} f(x) dx + \cdots + \int_{b-2h}^{b} f(x) dx
$$
  

$$
\int_{a}^{b} f(x) dx = h \left( \frac{1}{3} f_0 + \frac{4}{3} f_1 + \frac{1}{3} f_2 \right) + h \left( \frac{1}{3} f_2 + \frac{4}{3} f_3 + \frac{1}{3} f_4 \right) + \cdots + h \left( \frac{1}{3} f_{N-2} + \frac{4}{3} f_{N-1} + \frac{1}{3} f_N \right)
$$

$$
\int_{a}^{b} f(x)dx = h\left(\frac{1}{3}f_0 + \frac{4}{3}f_1 + \frac{2}{3}f_2 + \frac{4}{3}f_3 + \dots + \frac{4}{3}f_{N-1} + \frac{1}{3}f_N\right)
$$

Cioè, in generale*:* 

 $-W_0$  =  $W_N$  = 1/3 h  $-w_1 = w_3 = ... = w_{N-3} = w_{N-1} = 4/3 h$  $-W_2 = W_4 = ... = W_{N-4} = W_{N-2} = 2/3 h$ 

*… ed è bene verificare che N sia multiplo di 2 …* Integrazione a spaziatura fissa: formula di Simpson

Aver ricondotto l'integrale ad un'espressione con 3 coefficienti liberi, *A*, *B* e *C*

$$
\int_0^{2h} f(x) dx = Af(0) + Bf(h) + Cf(2h)
$$

significa descrivere la *f(x)*, all'interno di ogni intervallo, con una *parabola* serie di Taylor e uguaglio termine a termine a termine a termine a termine a termine a termine a termine a ter<br>Serie di Taylor e uguaglio termine a termine a termine a termine a termine a termine a termine a termine a ter

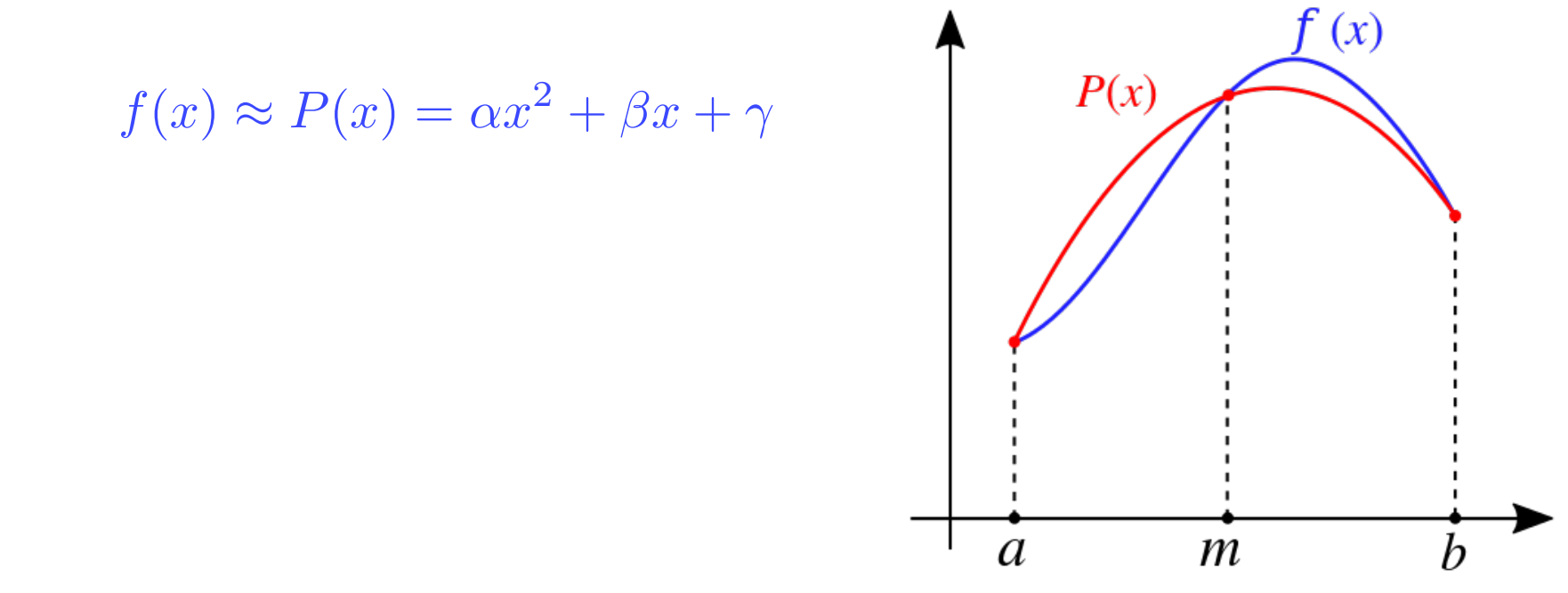

#### Metodo di Gauss *f*(*x*) *d*<sub>*x*</sub>  $\overline{a}$   $\overline{b}$   $\overline{c}$   $\overline{c}$   $\overline{d}$   $\overline{d$ *N*

Finora ci siamo limitati a intervalli regolari (spaziatura fissa) e l'unico modo 1 per "migliorare" la precisione è quello di aumentare il grado dello sviluppo di Taylor, per integrare polinomi di ordine crescente. *k*=1 *wkf*(*xk*) Questa formula a *N* punti `e esatta per polinomi fino al

Usando l'arbitrarietà nelle posizioni x<sub>j</sub>, si possono trovare formule esatte. grado 2*N* 1. Integra bene funzioni polinomiali o che Jsando l'arbitrarietà nelle p

Consideriamo, per semplicità, solo intervalli *[-1, 1]*. Ogni intervallo generico [a, b], potrà esservici ricondotto con un cambio di variabile:  $m, \nu, \rho$ bila bobbilila

$$
\int_{a}^{b} f(x) dx \qquad x = \frac{a+b}{2} + \frac{b-a}{2}y
$$
  
con  $-1 \le y \le 1$ ,  $dx = \frac{b-a}{2} dy$  ottengo  

$$
\int_{a}^{b} f(x) dx = \frac{b-a}{2} \int_{-1}^{1} f(\frac{a+b}{2} + \frac{b-a}{2}y) dy
$$

#### Metodo di Gauss Se suppongo di conoscere i punti *xj* dove viene valutata

la funzione, posso risalire ai pesi *wj* per i quali deve Scegliendo del punti, *x<sub>j</sub>*, ad hoc, dove valutare la funzione, è possibile<br>risalire ai posi, w, per rendere l'integrazione esatta Il sistema di *N* equazioni in *N* incognite *wj* risalire ai pesi, *wj* , per rendere l'integrazione esatta.

Il sistema di *N* equazioni in *N* incognite (*wj* )

$$
\int_{-1}^{1} p(x) dx = \sum_{j=1}^{N} w_j \cdot p(x_j)
$$

ia un unica soluzione se  $p(x)$  e uno dei monomi dei upo 1,*x*,*x*-,*x*°,...*x*<sup>\*\*</sup> o<br>una lere combinazione lineare, cioè un qualciosi polinemio di grade inferiere. ana ioro combinazione iliteare, cioe un quaisiasi polinomio di grado imenore<br>ad *N* tutti i polinomi di grado inferiore a *N*. ha un'unica soluzione se *p(x)* è uno dei monomi del tipo *1,x,x2,x3 ,…xN-1* o una loro combinazione lineare, cioè un qualsiasi polinomio di grado inferiore ad *N*

→ possiamo però usare l'arbitrarietà dei punti x<sub>j</sub> per integrare polinomi di grado superiore

#### **Polinomi di Gauss** Posso allora usare la scelta degli *xj* per integrare anche

Definisco i polinomi di Legendre *Pn*(*x*).

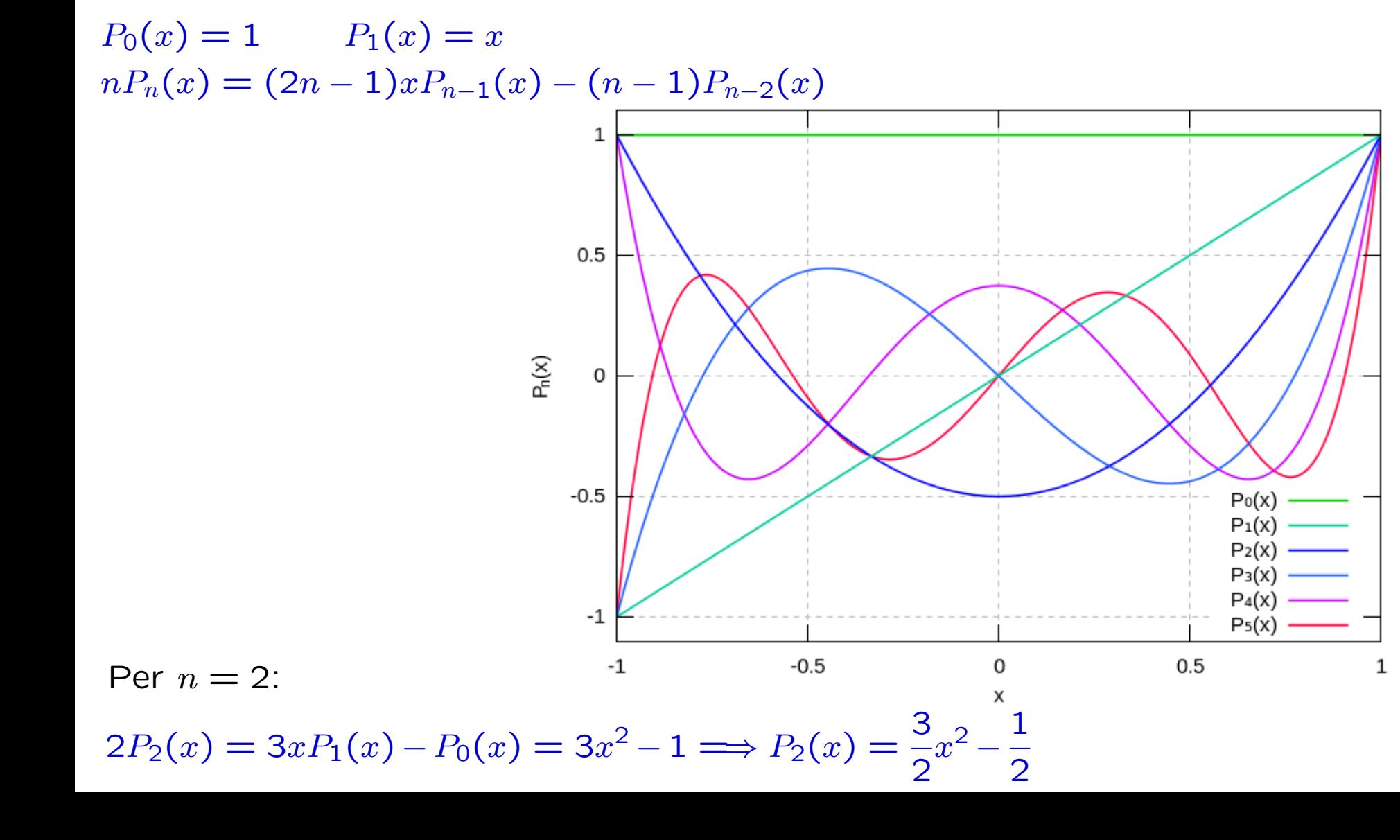

Se:

- *A(x)* è un polinomio di grado *M*
- *B(x)* è un polinomio di grado *N*

è sempre possibile scrivere

 $A(x) = B(x) \cdot Q(x) + R(x)$ 

dove:

- possiamo scegliere un *R(x)* di grado minore di *N* (i.e. *N-1*)
- *Q(x)* è di grado *M-N*

Se:

- *p(x)* è un polinomio di grado *2N-1*
- *P<sub>N</sub>(x)* è un polinomio di grado *N* Se *p*(*x*) `e un polinomio di grado 2*N* 1 posso scrivere

è sempre possibile scrivere

$$
p(x) = q(x)P_N(x) + r(x)
$$

dove:

- *r(x)* è grado minore di *N* (i.e. *N-1*)
- *q(x)* è di grado *2N-1-N* = *N-1*

Se:

- *p(x)* è un polinomio di grado *2N-1*
- *P<sub>N</sub>(x)* è un polinomio di grado *N* Se *p*(*x*) `e un polinomio di grado 2*N* 1 posso scrivere Se *p*(*x*) `e un polinomio di grado 2*N* 1 posso scrivere

è sempre possibile scrivere

$$
p(x) = q(x)P_N(x) + r(x)
$$

dove:

- $r(x)$  è grado minore di  $N$  (i.e.  $N-1$ )
- *q(x)* è di grado *2N-1-N* = *N-1*

Ne segue che il nostro integrale può essere scritto come:

$$
\int_{-1}^{1} p(x) dx = \int_{-1}^{1} q(x) P_N(x) dx + \int_{-1}^{1} r(x) dx
$$

Sfrutto ora una particolare proprietà dei polinomi di Legendre, quella di essere ortogonali a tutti i polinomi di grado inferiore, cioè

 $\int_0^1$  $-1$  $q(x)P_N(x) dx = 0$  se  $q(x)$  è di grado inferiore a N

$$
\int_{-1}^{1} p(x) dx = \int_{-1}^{1} r(x) dx = \sum_{k=1}^{N} w_k r(x_k)
$$

L'integrazione del polinomio di grado  $2N - 1$  è ridotta a quella di un polinomio di grado  $N - 1$ , che però non conosco.

### **Metodo di Gauss** L'integrazione del polinomio di grado 2*N* 1 `e ridotta

Uso l'arbitrariet`a nello scegliere *xj* per liberarmi di *r*(*x*) Poiché

$$
p(x) = q(x)P_N(x) + r(x)
$$

Scelgo per  $x_j$  i valori degli N zeri di  $P_N(x)$ , che esistono e sono reali. Allora, dato che

$$
p(x_j) = q(x_j)P_N(x_j) + r(x_j) = r(x_j)
$$

trovo

$$
\int_{-1}^{1} p(x) dx = \sum_{k=1}^{N} w_k r(x_k) = \sum_{k=1}^{N} w_k p(x_k)
$$

- gli *N*  $x_k$  sono gli zeri di  $P_N(x) \to$  tabulati
- si dimostra che anche gli  $w_k$  non dipendono da  $p(x)$ ,  $q(x)$  e  $r(x)$  ma solo  $\text{da } P_N(x) \to \text{tabulati}$

Per una generica funzione  $f(x)$  si scriverà:

$$
\int_{-1}^{1} f(x) dx = \sum_{k=1}^{N} w_k f(x_k)
$$

Questa formula a  $N$  punti è esatta per polinomi fino al grado  $2N - 1$ . Integra bene funzioni polinomiali o che assomigliano a polinomi.

Non va usata con funzioni come:  $e^{-x}$  ed  $e^{-x^2}$ 

- gli *N*  $x_k$  sono gli zeri di  $P_N(x) \rightarrow$ tabulati
- si dimostra che anche gli  $w_k$  non dipendono da *p(x)*, *q(x)* e *r(x)* ma solo da  $P_N(x) \to$  tabulati

#### Oct 25, 1941

#### TABLE OF THE ZEROS OF THE LEGENDRE POLYNOMIALS OF ORDER 1-16 AND THE WEIGHT COEFFICIENTS FOR GAUSS' MECHANICAL OUADRATURE FORMULA<sup>1</sup>

#### ARNOLD N. LOWAN, NORMAN DAVIDS AND ARTHUR LEVENSON

Gauss' method of mechanical quadrature has the advantage over most methods of numerical integration in that it requires about half the number of ordinate computations. This is desirable when such computations are very laborious, or when the observations necessary to determine the average value of a continuously varying physical quantity are very costly. Gauss' classical result<sup>2</sup> states that, for the range  $(-1, +1)$ , the "best" accuracy with *n* ordinates is obtained by choosing the corresponding abscissae at the zeros  $x_1, \dots, x_n$  of the Legendre polynomials  $P_n(x)$ . With each  $x_i$  is associated a constant  $a_i$ such that

(1) 
$$
\int_{-1}^{1} f(x) dx \sim a_1 f(x_1) + a_2 f(x_2) + \cdots + a_n f(x_n).
$$

The accompanying table computed by the Mathematical Tables Project gives the roots  $x_i$  for each  $P_n(x)$  up to  $n = 16$ , and the corresponding weight coefficients  $a_i$ , to 15 decimal places.

The first such table, computed by Gauss gave 16 places up to  $n=7.3$  More recently work was done by Nyström,<sup>4</sup> who gave 7 decimals up to  $n=10$ , but for the interval  $(-1/2, +1/2)$ . B. de F. Bayly has given the roots and coefficients of  $P_{12}(x)$  to 13 places.<sup>5</sup>

The Gaussian quadrature formula for evaluating an integral with arbitrary limits  $(p, q)$  is given by

Presented to the Society, October 25, 1941, under the title Tables for Gauss' mechanical quadrature formula; received by the editors December 18, 1941.

<sup>&</sup>lt;sup>1</sup> The results reported here were obtained in the course of the work done by the Mathematical Tables Project conducted by the Work Projects Administration for New York City under the sponsorship of the National Bureau of Standards, Dr. Lyman J. Briggs, Director.

- gli *N*  $x_k$  sono gli zeri di  $P_N(x) \rightarrow$  tabulati  $\bullet$
- si dimostra che anche gli  $w_k$  non dipendono da  $p(x)$ ,  $q(x)$  e  $r(x)$  ma solo  $\bullet$ da  $P_{N}(x) \rightarrow$  tabulati

Qui https://pomax.github.io/bezierinfo/legendre-gauss.html un codice Mathematica per calcolare nodi e pesi e tutte le tabelle fino a n=64. Ho caricato qui Legendre-GaussQuadrature.nb il foglio Mathematica (rivisto e corretto):

```
\ln(37): symboliclegendre [n , x ] := Solve [LegendreP [n, x] == 0];
     legendreprime [n, a] := D[LegendreP[n, x], x] / . x \rightarrow a;weights [n, x] := 2 / ((1 - x^2) legendreprime [n, x] ^2);
     (*how many terms should be generated*)h = 10;(**what numerical precision is desired?*)
    precision = 16;
```
Qui un codice Mathematica per calcolare nodi e zeri:

```
str = OpenWrite["~/Desktop/lgvalues.txt"];
Do[WriteString[str,
    "\ln n =".
    n,"\ln"
  \mathbf{1:}WriteString[str,
    "i = \t\t\t weight, w_{i} \t\t\t abscissa x_{i}\n"
   \mathbf{E}Print<sub>[</sub>]"\ln n =",
    \mathbf n\mathbf{1}Print[
    "i \t\t\t weight, w {i} \t\t\t abscissa x {i}"
   \mathbf{1} :
  nlist = symbolicLegendre[n, x];xnlist = x / . nlist;Do[WriteString|str,i,
     ": \t\tilde{\t} \t \t \t ",
     ScientificForm Re[N[weights[n, Part[xnlist, i]], {Infinity, precision}]],
        NumberFormat \rightarrow (\#1 \leftrightarrow "\#10^ ("\leftrightarrow \#3 \leftrightarrow ")" \& ) // ToString,
     " \t\cdot ",
     ScientificForm Re[N[Part[xnlist, i], {Infinity, precision}]],
        NumberFormat \rightarrow (#1 <> "*10^(" <>#3 <> ")" &) \} // ToString,
     "\ln"
    \cdot
```
Qui un codice Mathematica per calcolare nodi e zeri:

```
Print[
     \mathbf{i},
     ": \t\tilde{\t} \t \t \t ",
     Re[N[weights[n, Part[xnlist, i]], {Infinity, precision}]],
     " \t\cdot ",
     Re[N[Part[xnlist, i], {Infinity, precision}]]
    \mathbf{1}, {i, Length [xnlist] } \rceil ;
   , {n, 2, h};
Write[str];Close[str];
```
#### E qui il suo output:

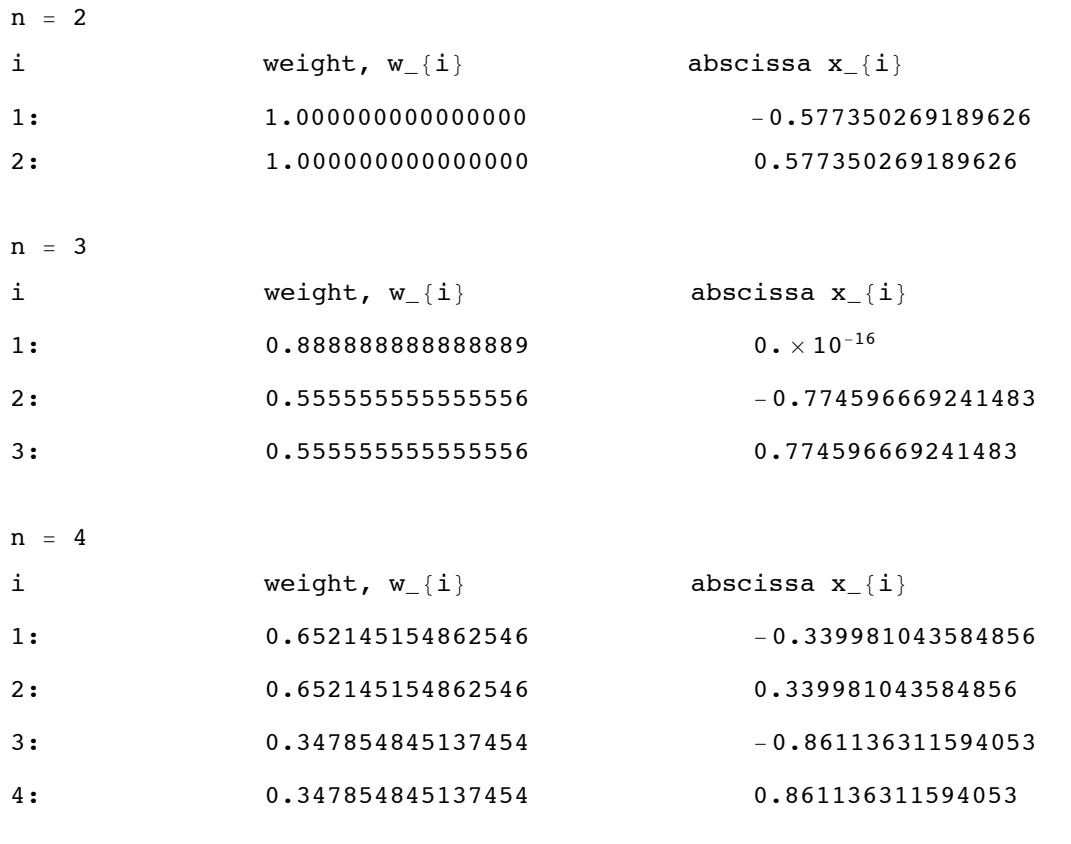

 $n = 5$ 

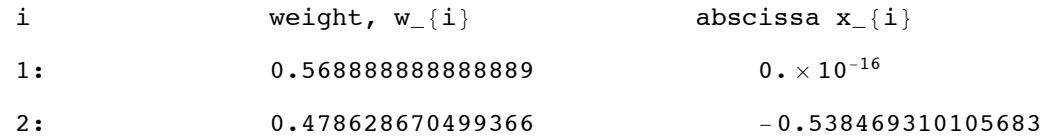

#### E qui il suo output:

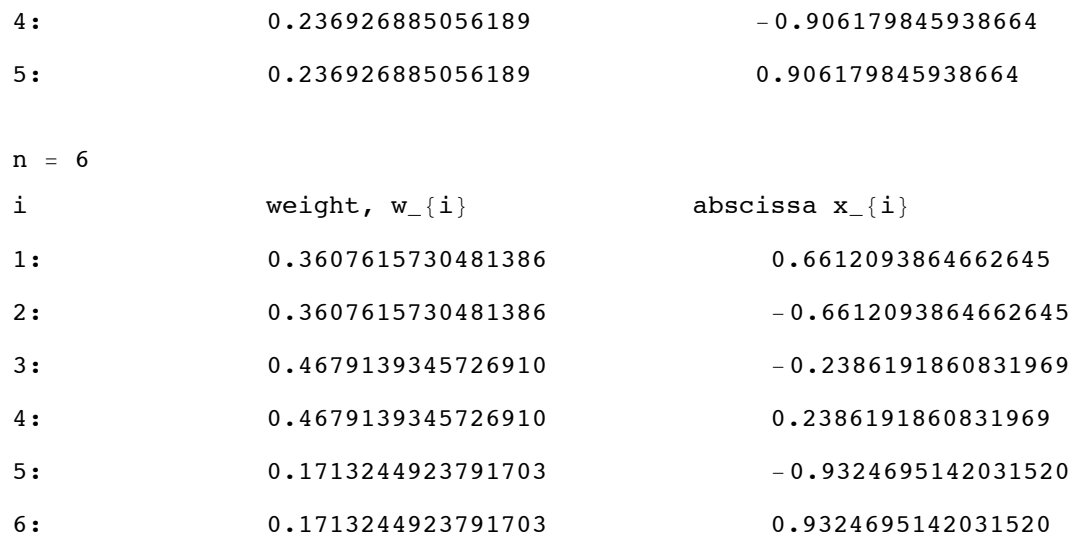

 $n = 7$ 

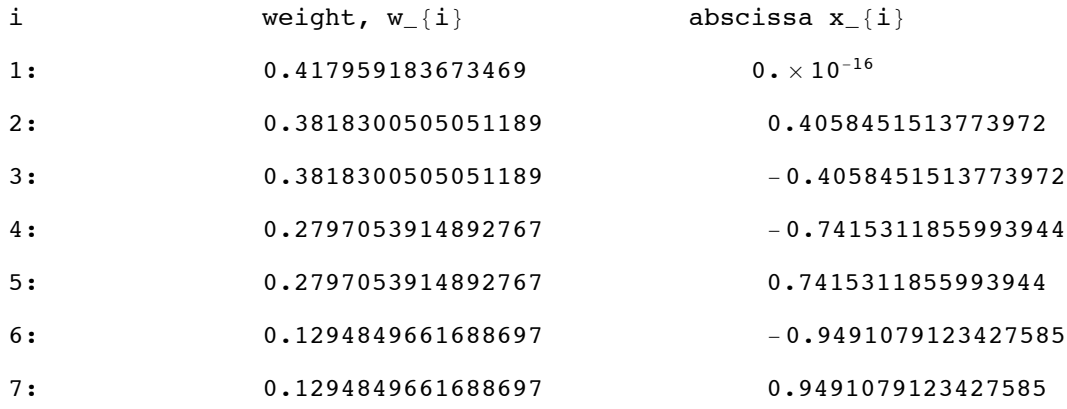